#### Modular Software Building with Python SCons

SEA Conference February 21, 2012 Gary Granger NCAR, Earth Observing Laboratory

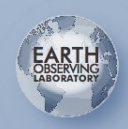

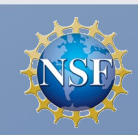

# Build System Goals

- Modular
	- Change how a module is built without changing the builds which depend on it
- Portable
	- One build system for multiple platforms which runs from IDEs and CI tools.
- Extensible
	- Build more than programs
- Configurable
	- Let developer define and configure build options

## SCons Key Points

- Definition and procedure in one powerful scripting language: python
- Build configuration divided into modular *tools*, including C, C++, Java, FORTRAN...
- One complete dependency tree assembled from build scripts in sub-trees
- Cross-platform: tool scripts can be portable across OS's because python is portable

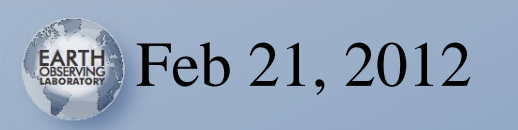

#### SConscript Example

 $env = **Environment(tools = ['default', 'log4cmp']**)$ 

sources = Split("""Logging.cc ...""") objects = env.Object(sources)

 $lib = env.Library('log x', objects)$ 

env.Default(lib)

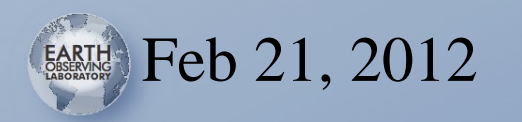

#### SConscript Basics

- Environment: Construction variables, methods, context
- Builders: Run commands to generate TARGETS from SOURCES
- Tools: Extend the Environment with new builders and modify construction variables
- Virtual Filesystem: All nodes have a path even before they exist

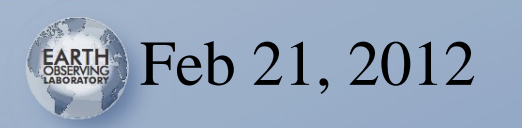

## SCons Build Phases

SCons does not execute the SConscript to build the targets:

- 1.Read all of the SConscript files and execute them to build the dependency tree and configure the builders.
- 2.Run the build engine to analyze dependencies and update the default or explicit targets.

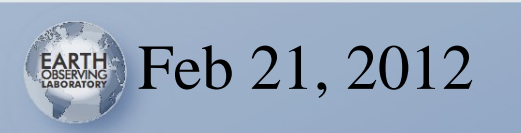

## SCons Distinctions

- Strict Environment
- Careful and thorough dependencies
	- scanners for implicit dependencies
	- implicit executables
	- checksums and not just timestamps
- Developer-defined build Variables
- Autoconf-like compiler and linker checks
- Parser for pkg-config and similar scripts
- Parallel builds
- Source code control interfaces

#### EOL SCons

- eol\_scons package loaded automatically by site\_scons in top level directory
- Custom tools
- Module tools within the source tree
- Wrapper Environment methods
- Build Variables
- Global Target References
- Optimizations

#### boost date time.py

def generate(env):

 env.Append(LIBS=['boost\_date\_time',]) libpath = os.path.abspath(os.path.join( env['OPT\_PREFIX'],'lib')) env.AppendUnique(LIBPATH=[libpath])

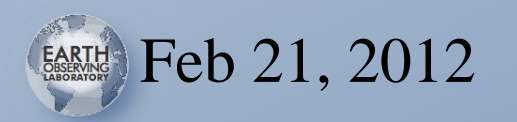

## tool\_logx.py

def logx(env):

 lib = env.GetGlobalTarget('liblogx') env.Append(LIBS=[lib,]) env.AppendUnique(CPPPATH = Dir('.').abspath) env.AppendDoxref(doxref[0]) env.Require(['log4cpp'])

Export('logx')

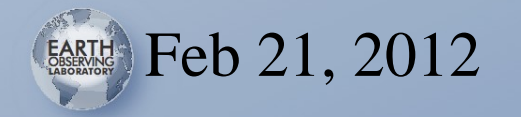

#### Source Tool Example

aeros/

SConstruct:

 $env = Environment(tools = ['default'])$  SConscript('datastore/SConscript') site\_scons [svn:external] site\_scons/site\_tools/netcdf.py logx [svn:external] logx/tool\_logx.py: def logx(env): ..... datastore/SConscript:  $env = Environment(tools = ['logx'])$ 

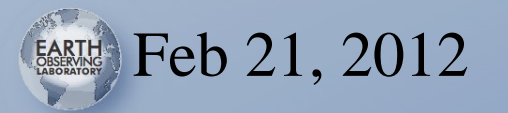

#### Test Wrapper Method

def Test (self, sources, actions): xtest = self.Command("xtest", sources, actions) self.Precious(xtest) self.AlwaysBuild(xtest) DefaultEnvironment().Alias('test', xtest) return xtest

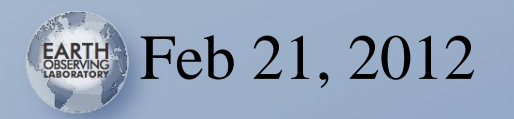

## Optimization: rerun.py

#### $env = Environment(tools = ['default', 'rerun'])$

if env.Rerun(): Return()

#### > scons rerun=1

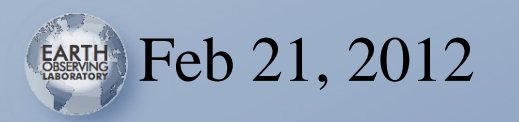

#### Build Variables

Config file:

 QWTDIR="/opt/local/qwt-6.0.1-svn" NIDAS\_PATH="/opt/local/nidas" OPT\_PREFIX="/opt/local/aeros-qt4" COIN\_DIR="/opt/local/Coin-3.1.3" buildmode="debug"

Command line:

scons buildmode=debug

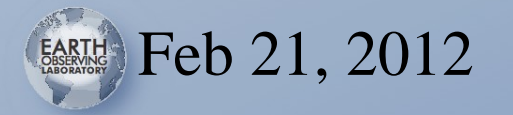

### Further Developments

- SCons interactive mode
- More cross-platform work to do, especially cross-platform tests
- Consolidate test harness scripting, such as running valgrind and analyzing output
- "Next-level integration": multiple EOL projects all built together
- Using the build engine for data processing

## SCons and Best Practices

- Build the entire source tree and unit tests in one command, with a single build system
- Careful about *repeatable builds*
- Reusable build configuration scripts for reusable software libraries
- Incorporate standard build products like version headers and documentation
- Software distributions
- Consistent application of compiler flags

## SCons Drawbacks

- Performance and scalability
- Internal Python can be complex
	- Hard to track down how build commands are generated
	- Some mysterious bugs
	- Confusion over differences with Make
- More platform-specific coding than we might like
- Learning curve in how to extend or where to insert hooks, but no more than other systems
- Non-mainstream build system hinders code sharing

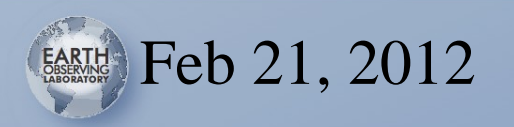

#### Conclusion

SCons is a welcome evolution towards a modular build system, in regular use in several EOL software projects, and I see no reason to turn back.

SCons: [www.scons.org](http://www.scons.org/) Email: [granger@ucar.edu](mailto:granger@ucar.edu)

NCAR is supported by the National Science Foundation.

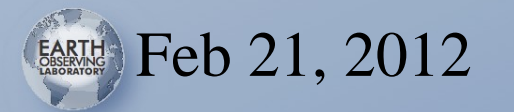

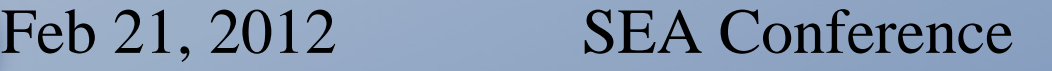

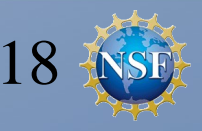